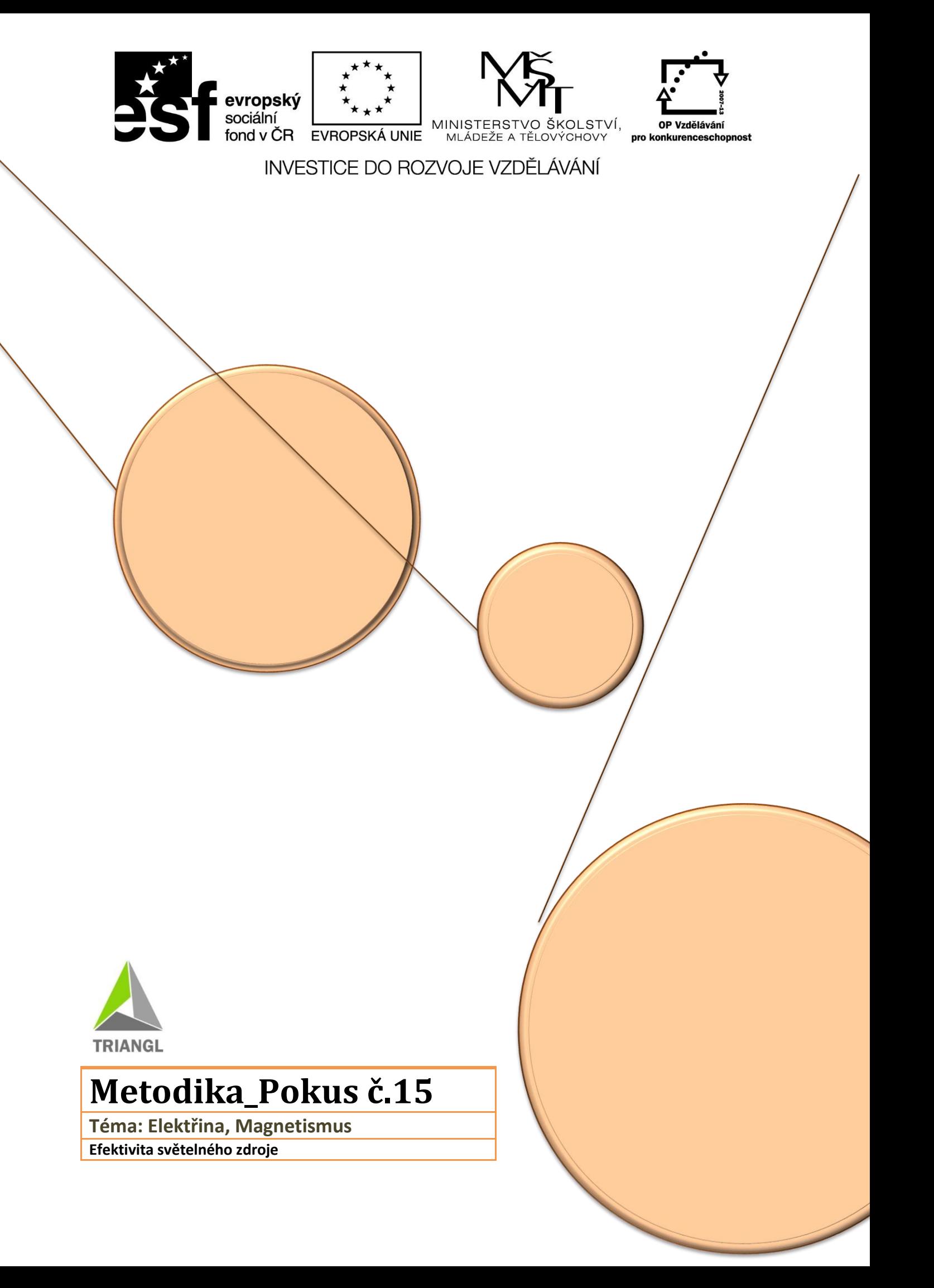

# **Elektřina**

## **Magnetismus Efektivita světelného zdroje**

### Fyzikální princip

Jak snadno snížit spotřebu elektrické energie v domácnosti? Můžeme dosáhnout stejného světelného efektu při svícení běžnou žárovkou a jinými typy osvětlení?

Měřením napětí a elektrického proudu na spotřebiči získáme tzv. výkon/příkon. Tato veličina se udává ve Wattech a značí se písmenem P

Výpočet výkonu: P = U x I

Otázka

Jak dosáhnout nejefektivnějšího osvětlení?

#### Anotace

 Žáci by se měli vlastní nabytou zkušeností přesvědčit, že náklady na pořízení úsporného osvětlení dlouhodobě přinášejí úspory nejen na financích, ale celkově na stavu životního prostředí.

#### Pomůcky

LabQuest,tři různé typy žárovek, zdroj napětí a spojovací kabely,luxmetr – LS-BTA, ampermetr-DCP-BTA, zdroj napětí, propojovací kabely

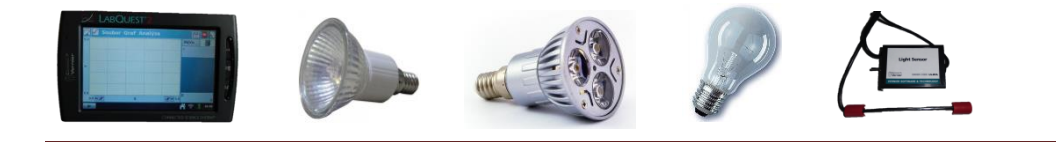

Stránka 1

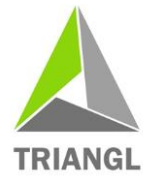

#### **Triangl: Podpora zájmu žáků o přírodovědné obory ve Středočeském kraji reg. č. CZ.1.07/1.1.32/02.0105**

Projekt je realizovaný v rámci Operačního programu Vzdělávání pro konkurenceschopnost a spolufinancovaný z prostředků Evropského sociálního fondu a státního rozpočtu České republiky

#### Pracovní postup

1, Žáci zapojí zdroj napětí a připnou propojovací kabely (červená k červené, černá k černé)

2, Propojovacími kabely spojí jednu ze žárovek

3, Zapojíme zdroj napětí do elektrické zásuvky a na dolním pravém kolečku nastavíme polohu 1 – otočeno zcela do leva (nastavení stejnosměrného proudu)

4, Potvrdíme START (pravé tlačítko v horním rohu)

5, Levým kolečkem otočíme o jednu polohu doprava (měříme napětí)

6, Zapneme LabQuest a nastavíme v menu Senzory – Sběr dat: Trvání: **10s**, Frekvence: **1 čtení/s**. Dále zvolíme **zobrazení grafu**. (horní řádek, pravá strana, první ikona z levé strany)

- 7, stiskneme tlačítko **Play** (zelená šipka v dolním levém rohu) na LabQuestu.
- 8, Po skončení měření 20s) uložíme toto měření do paměti **LabQuestu – menu Graf – Uložit měření.**

9, Abychom později poznali, o jaký typ měření šlo, zapíšeme si k tomuto poznámku. **Graf – Poznámky k měření** – po pravé straně klikneme na zobrazené **Poznámky k měření** a přidáme popis (nad zemí) a potvrdíme OK.

- 10, Postup 5 6. opakujeme až po min. hodnotu 5V
- 11, Vyměníme typ žárovky a měření opakujeme
- 12, Z naměřených hodnot vyslovíme závěr

Stránka 2

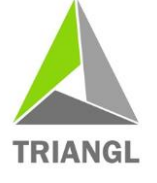

**Triangl: Podpora zájmu žáků o přírodovědné obory ve Středočeském kraji reg. č. CZ.1.07/1.1.32/02.0105**

Projekt je realizovaný v rámci Operačního programu Vzdělávání pro konkurenceschopnost a spolufinancovaný z prostředků Evropského sociálního fondu a státního rozpočtu České republiky

#### Závěrem

- Z naměřených hodnot se žáci vyhodnotí efektivitu použitého světelného zdroje
- Zpracují procentuální poměry dosažené svítivosti a vynaloženého výkonu elektrického proudu
- Z těchto údajů zpracují žáci úvahu o vhodnosti použití typu osvětlení v domácnosti.
- Jev se pokusí vysvětlit.

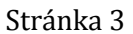

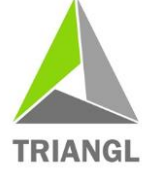

**Triangl: Podpora zájmu žáků o přírodovědné obory ve Středočeském kraji reg. č. CZ.1.07/1.1.32/02.0105**

Projekt je realizovaný v rámci Operačního programu Vzdělávání pro konkurenceschopnost a spolufinancovaný z prostředků Evropského sociálního fondu a státního rozpočtu České republiky